### **Drive Icon Changer Crack PC/Windows [2022-Latest]**

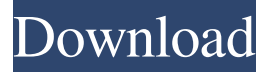

### **Drive Icon Changer Crack+ [April-2022]**

How to make your USB or CD/DVD drive icon switch to your desired device permanently without closing your PC. This program will help you improve your computing speed and enjoyment. It will automatically switch the drive icon to your favorite CD or DVD drive when you insert a CD or DVD. More information available at: iPhone iPhone is a trademark of Apple Inc., owned by Apple Inc., registered in the U.S. and other countries, and used by Apple Inc. under license. Audio CDs An audio CD (or compact disc or CD) is a type of digital audio storage medium, a subcategory of optical media for music and other types of audio content. Google Drive Google Drive is a freemium storage, synchronization, and file sharing service offered by Google. It allows users to upload, store, view, edit, create, and share files. It also supports multiple users and a team collaboration mode called Google Docs.The Multidisciplinary Clinical Research Center at the Minneapolis Veterans Affairs Medical Center consists of a core group of laboratories and research programs working on neoplasia and non-neoplastic diseases. It is a service unit which serves as a research base for both in-house and outside research groups in the neurosurgical, vascular, and physical medicine and rehabilitation services. An Advisory Committee meets monthly to evaluate current projects and future needs of the program. A major emphasis has been on quantitative approaches to understanding the basic science and clinical problems. Major areas of research have included neuroepidemiology, spinal cord ischemia and animal models of brain injury. Recent research projects in the CRC have addressed the epidemiology and management of stroke, and various aspects of brain injury. The Clinical Research Coordinator is responsible for coordinating all aspects of the clinical research projects including obtaining IRB approvals, maintaining clinical records, maintaining institutional I.R.B. approval, coordinating data collection, monitoring of adverse reactions, preparing reports, maintaining databases, and facilitating future studies. Major problems which need to be addressed in the CRC include identifying and coordinating the resources needed for the research projects. In this regard, several priorities have been identified. These include: 1) to provide both administrative and technical support for a quality clinical trials environment; 2) to assure quality control in clinical trials by educating clinical investigators, support staff, and IRB members about issues related to quality control and documentation of medical records; 3) to identify and ensure the appropriate level of documentation for research records

### **Drive Icon Changer**

KeyMacro is an app that enables users to save their keyboard shortcuts in Microsoft Visual Basic for Applications, and then use them as shortcuts on their desktop, a program of their choosing, or anywhere else they can think of. • Keyboard shortcuts: The app will create, modify, and manage user defined keyboard shortcuts. It has been designed to work with macros that run on your desktop, which is a very convenient feature as you can get rid of repetitive tasks, making life just a little bit easier. Another important aspect is that you will be able to take the data on the clipboard and paste it into your application. • Data management: The data on the clipboard can be stored as individual items or as a whole. As for the clipboard, it will be saved in one of the formats that the current version of Microsoft Visual Basic for Applications supports. • Macro definitions: Macro definitions can be saved, exported and imported. As for what can be defined in a macro, it depends on what type of file is being copied or pasted into it. • Key management: Apart from being able to add new keyboard shortcuts, the app will let users edit, delete, and re-order their shortcuts. • Re-defining shortcuts: You can easily re-define an existing shortcut, and you will also be able to create a blank macro. • Data management: This aspect lets you create, change, export, and import the following types of data: •

 $1/4$ 

Images: These can be either stored as separate files or as a single container file. • Text files: These can be either stored as separate files or as a single container file. • ZIP archives: This lets you create, export, and import the following: • Text files: You can easily create, edit, and delete text files. • Image files: You can create, delete, and edit images. • ZIP archives: You can create, export, and import a ZIP archive. • DBF files: You can create, edit, and delete these files. • XML files: You can create, edit, delete, and export XML files. • DAT files: You can create, edit, delete, and export a DAT file. • MS Access databases: You can create, edit, delete, and export MS Access databases. • EXCEL sheets: You can create, edit, and delete Excel 1d6a3396d6

## **Drive Icon Changer Free License Key For Windows**

Drive Icon Changer is a small software program that provides users with a simple means of changing the icon of any selected local partition. The conveniences of a portable app You can easily skip the installation process, as this product is portable. This means that, unlike installers, the Windows registry and hard drive are not going to suffer any changes, and no leftovers will remain on the drive after its removal. Another important aspect is that you can easily move the program files to an external storage device, and thus, run it from there on any computer you have been granted access to. Simple-to-use GUI The interface can only be described as plain and simple, as it only consist of a few buttons, a drop-down menu and box. Comprehensive Help contents are provided online thus making sure that all types of users, including those with little or no previous experience with the IT world, can learn how to handle it with ease. Method of use This utility supports ICO images, and they can only be uploaded with the help of a file browser as the "drag and drop" feature is not supported, which is a small setback. Nonetheless, all you have to do in order to change a partition's icon is to select it with the built-in drop-down menu and the picture, and just click the "Save" button. Results can be seen in the Windows File Explorer almost instantly. Conclusion To sum up, Drive Icon Changer is a pretty efficient and reliable piece of software. Changes are going to take place almost immediately, the system's performance is not going to be burdened and the interface is accessible to all.Q: How to switch between states in a game on iPhone I'm developing a simple game for iPhone and I have 2 states: -Playing state, where you use buttons and your virtual character does stuff -Quit state, where you just make some icons appear. I have a button for each state, but if I press it, the iPhone just executes the code for the currently executing state, regardless of the state I was in. How do I make the iPhone execute the code for a different state? A: I'd probably do something like this. Let's say you have two buttons, play and quit. When the play button is pressed, you have a variable named state that is either

## **What's New In?**

- Optimized - Dependencies: - Required: Yes Download: Folders Attachment: [Admin] It's not that big a deal, but why are you trying to avoid the top right corner? (5/11/2008 3:51:05 PM) Last edited by darkstar\_ramen on Mon Mar 11, 2008 6:53 pm, edited 1 time in total. The other option that I can think of is to compress a list of every folder you want to change. Otherwise... As long as you change the name (and have the correct version of the icon, of course), you're fine. I actually did this after I first saw the icon in action and I used this icon the rest of the way. If you did it on a computer without the icons already set up, it might be a little tricky to get things back to normal if you need to go back to what the OS sets up, but I'm sure it's possible. As mentioned, a good approach is to have the location of the location folders and use them as a template. Attachment: [Admin] It's not that big a deal, but why are you trying to avoid the top right corner? (5/11/2008 3:51:05 PM) Last edited by darkstar\_ramen on Mon Mar 11, 2008 6:53 pm, edited 1 time in total. [Admin] It's not that big a deal, but why are you trying to avoid the top right corner? (5/11/2008 3:51:05 PM) Last edited by darkstar ramen on Mon Mar 11, 2008 6:53 pm, edited 1 time in total. Wow, I must have been doing something wrong. It worked fine. I guess it was getting there and then my nose just started breathing the air like crazy and it started to kick in, like acid reflux maybe. This thing is amazing. Attachment: [Admin] It's not that big a deal, but why are you trying to avoid the top right corner? (5/11/2008 3:51:05 PM) Last edited by darkstar ramen on Mon Mar 11, 2008 6:53 pm, edited 1 time in total. Attachment: [Admin] It's not that big a deal, but why are you trying to avoid the top right corner? (5/11/2008 3:51:05 PM) Last edited by darkstar ramen on Mon Mar 11, 2008 6:53 pm, edited 1 time in total. Wow, I must have been doing something wrong. It

# **System Requirements:**

Minimum: OS: Windows XP/Vista/7 Processor: 1.2 GHz Dual Core Processor Memory: 1 GB RAM Graphics: DirectX 9 graphics card Hard Disk Space: 1 GB DirectX: Version 9.0 Network: Broadband Internet connection Sound Card: DirectX 9.0 compatible sound card Additional Notes: Works best with resolution at least 1024 x 768. Recommended: Processor: 1.6

[https://beta.pinoysg.net/upload/files/2022/06/MpX5kbGaQfz7KLDNIToc\\_07\\_d6b75131a743f36767de1e51466fc80e\\_file.pdf](https://beta.pinoysg.net/upload/files/2022/06/MpX5kbGaQfz7KLDNIToc_07_d6b75131a743f36767de1e51466fc80e_file.pdf) <https://romans12-2.org/tidy-favorites-3-71-crack-with-license-key-free-download-for-windows/>

[https://spacezozion.nyc3.digitaloceanspaces.com/upload/files/2022/06/9iFe4GEGlHkrvd7hk3Zu\\_07\\_d6b75131a743f36767de1](https://spacezozion.nyc3.digitaloceanspaces.com/upload/files/2022/06/9iFe4GEGlHkrvd7hk3Zu_07_d6b75131a743f36767de1e51466fc80e_file.pdf) [e51466fc80e\\_file.pdf](https://spacezozion.nyc3.digitaloceanspaces.com/upload/files/2022/06/9iFe4GEGlHkrvd7hk3Zu_07_d6b75131a743f36767de1e51466fc80e_file.pdf)

<https://uk-ok.com/2022/06/07/microsoft-forefront-threat-management-gateway-2010-2010-crack-free-download/> [https://omidsoltani.ir/wp-content/uploads/2022/06/Trello\\_Desktop.pdf](https://omidsoltani.ir/wp-content/uploads/2022/06/Trello_Desktop.pdf)

<https://bertenshaardhouttilburg.nl/aero-striker-browser-activation-code-with-keygen-download-win-mac-updated-2022/> <https://pojisteni-firmy.cz/?p=831>

<https://www.midwestmakerplace.com/wp-content/uploads/2022/06/nanval.pdf>

[https://multipanelwallart.com/wp-content/uploads/2022/06/Ultimate\\_Spyware\\_Adware\\_Remover.pdf](https://multipanelwallart.com/wp-content/uploads/2022/06/Ultimate_Spyware_Adware_Remover.pdf)

<https://cdn.lyv.style/wp-content/uploads/2022/06/07073550/whatrah.pdf>

[https://bonnethotelsurabaya.com/wp-content/uploads/OurStickys\\_for\\_Chrome.pdf](https://bonnethotelsurabaya.com/wp-content/uploads/OurStickys_for_Chrome.pdf)

<https://www.digiclickz.com/flash-presentation-download-win-mac-april-2022/>

<https://stellarismods.com/wp-content/uploads/2022/06/naiarr.pdf>

<http://wohnzimmer-kassel-magazin.de/wp-content/uploads/verykei.pdf>

<https://www.yapidurealestate.com/easymalwareblocker-home-crack-keygen-full-version-free-for-windows-updated/>

<https://semiahmoomarina.com/wp-content/uploads/2022/06/audwayl.pdf>

<http://4uall.net/2022/06/07/wing-helper-crack-activation-code-download-3264bit-2022-new/>

[https://noshamewithself.com/upload/files/2022/06/yQrnZGpd9aEp9kFtXr43\\_07\\_d6b75131a743f36767de1e51466fc80e\\_file.p](https://noshamewithself.com/upload/files/2022/06/yQrnZGpd9aEp9kFtXr43_07_d6b75131a743f36767de1e51466fc80e_file.pdf) [df](https://noshamewithself.com/upload/files/2022/06/yQrnZGpd9aEp9kFtXr43_07_d6b75131a743f36767de1e51466fc80e_file.pdf)

<https://www.hotels-valdys.fr/?p=27487>

<https://xn--80aagyardii6h.xn--p1ai/joyoshare-vidikit-incl-product-key-download-mac-win-2022/>